### $\hat{L}$  This is TEST instance **命 ☆ P 】 ● ●**  $\equiv$  **W** DEPAUL UNIVERSITY **W** Transfer  $\bullet$ **11 11 io**n 广文  $\Box$  Emplo **Manager Self Service - View**  $\frac{1}{2}$  Emplo **Absence Balance A** Change Document Records 2 days ago 2 days ago 1 week ago 2 weeks ago APPROVED APPROVED ACTION REQUIRED ACTION REQUIRED Assigned to Me A Document Record A Document Record 17 Sally Smith) Created Nonexempt Staff from for Nonexempt 8223480 Was. for Line Manager Created for Line... Created by Me

### $\hat{A}$  This is TEST instance

### $\equiv$   $\bullet$  DEPAULUNIVERSITY

# $\begin{array}{ccccccccccccccccc} \textbf{\textit{m}} & & & & \textbf{\textit{m}} & & & \textbf{\textit{m}} & & \textbf{\textit{m}} & & \textbf{\textit{m$

## Good morning, Line Manager!

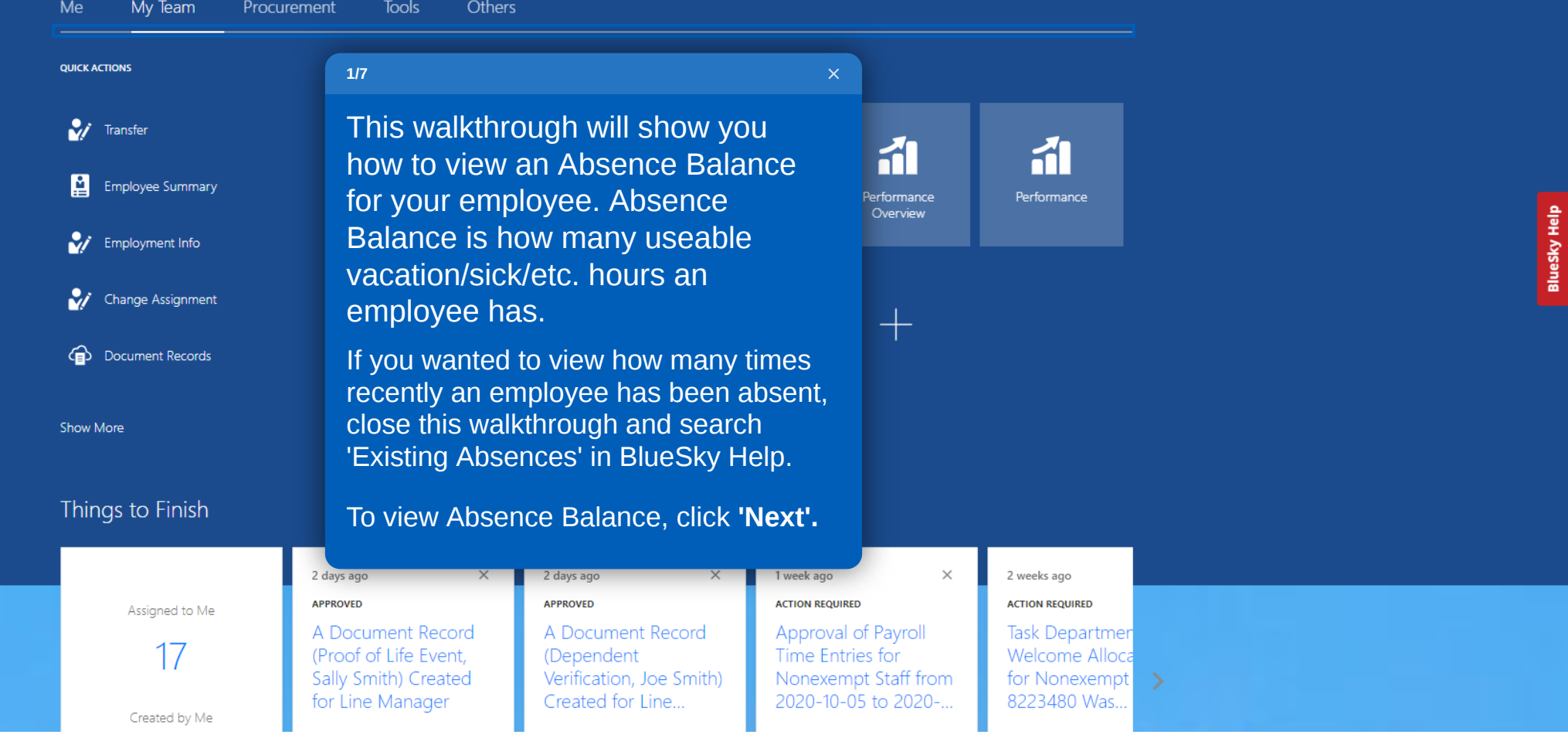

#### $\overline{\triangle}$  This is TEST instance 命☆やびい  $\equiv$   $\bullet$  DEPAUL UNIVERSITY **2/7**Click **'My Team'** ager! Me My Team Procurement Tools Others **QUICK ACTIONS** APPS V Transfer  $\mathbf{C}$ 11  $\frac{1}{2}$ 广文 11 Employee Summary My Team Onboarding Performance Hiring Performance<br>Overview BlueSky Help Employment Info  $\dot{M}$ Change Assignment  $\odot$ 级 Workforce<br>Compensation Learning Termination Document Records Show More Things to Finish 2 days ago  $\times$ 2 days ago  $\times$ 1 week ago  $\times$ 2 weeks ago APPROVED APPROVED **ACTION REQUIRED ACTION REQUIRED** Assigned to Me A Document Record A Document Record Approval of Payroll **Task Departmer** 17 (Proof of Life Event, (Dependent Time Entries for Welcome Alloca Nonexempt Staff from Sally Smith) Created Verification, Joe Smith) for Nonexempt for Line Manager Created for Line... 2020-10-05 to 2020-... 8223480 Was... Created by Me

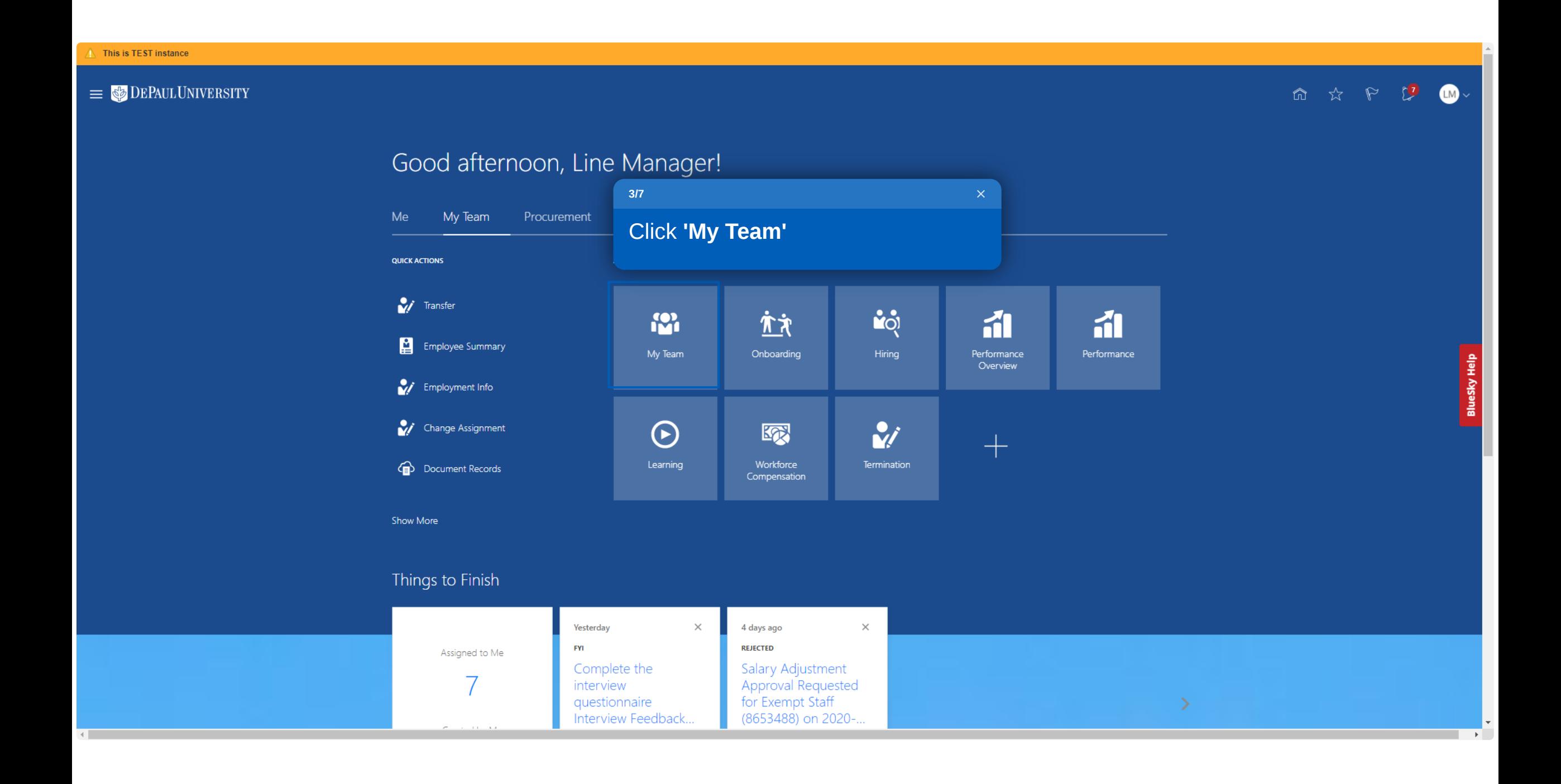

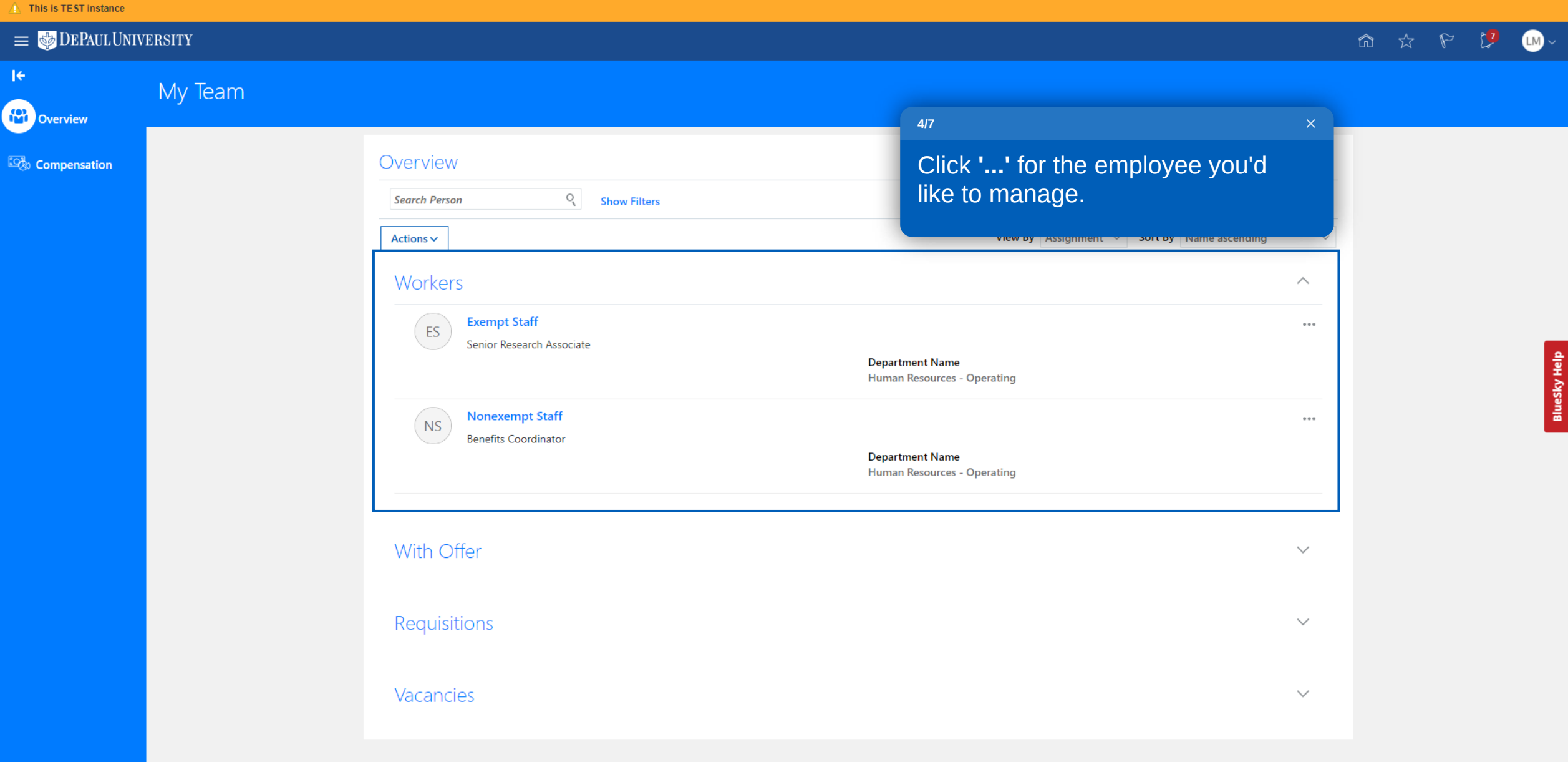

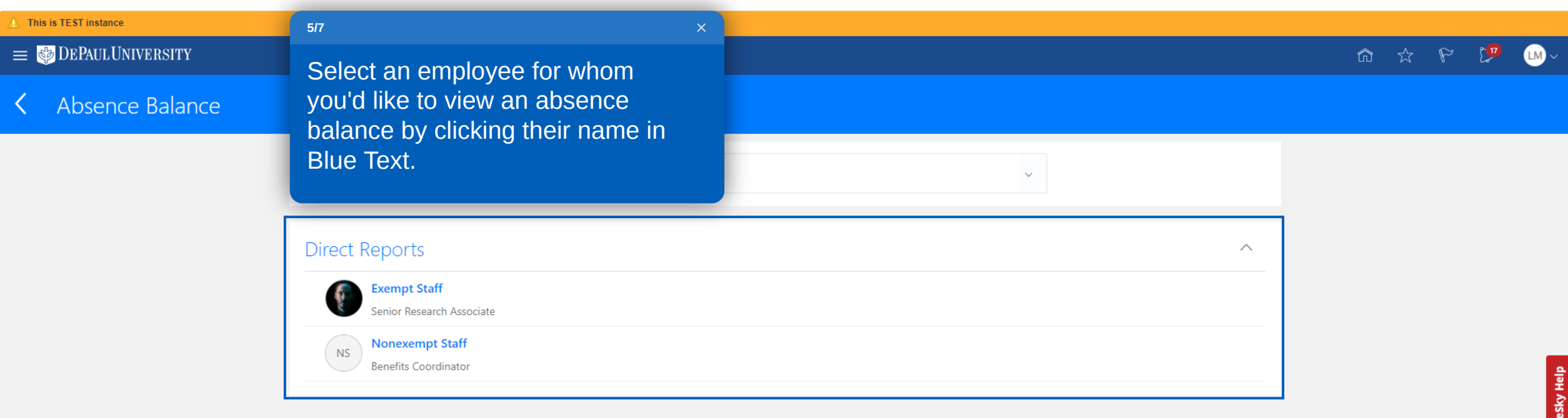

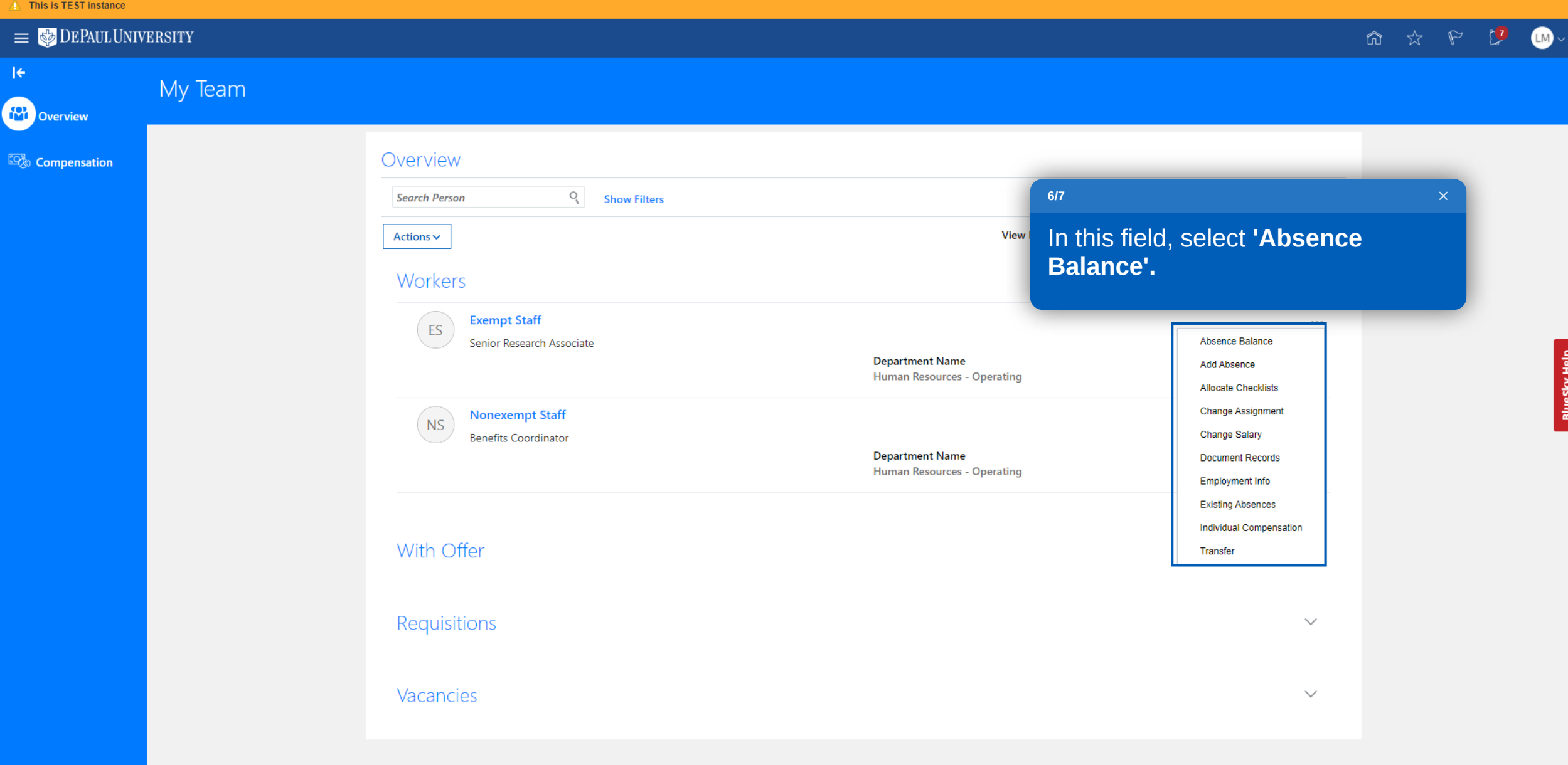

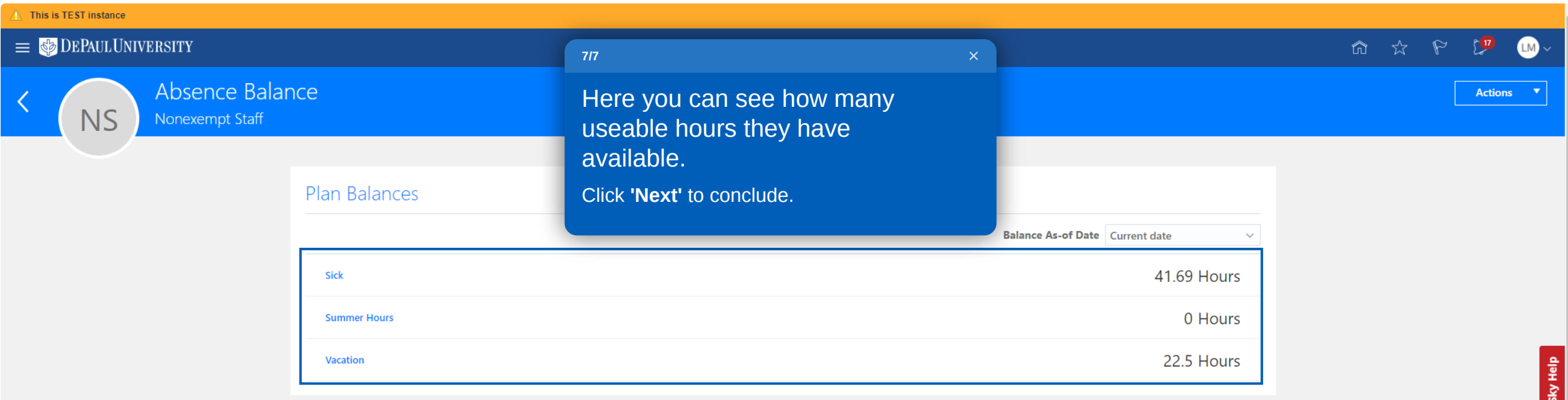

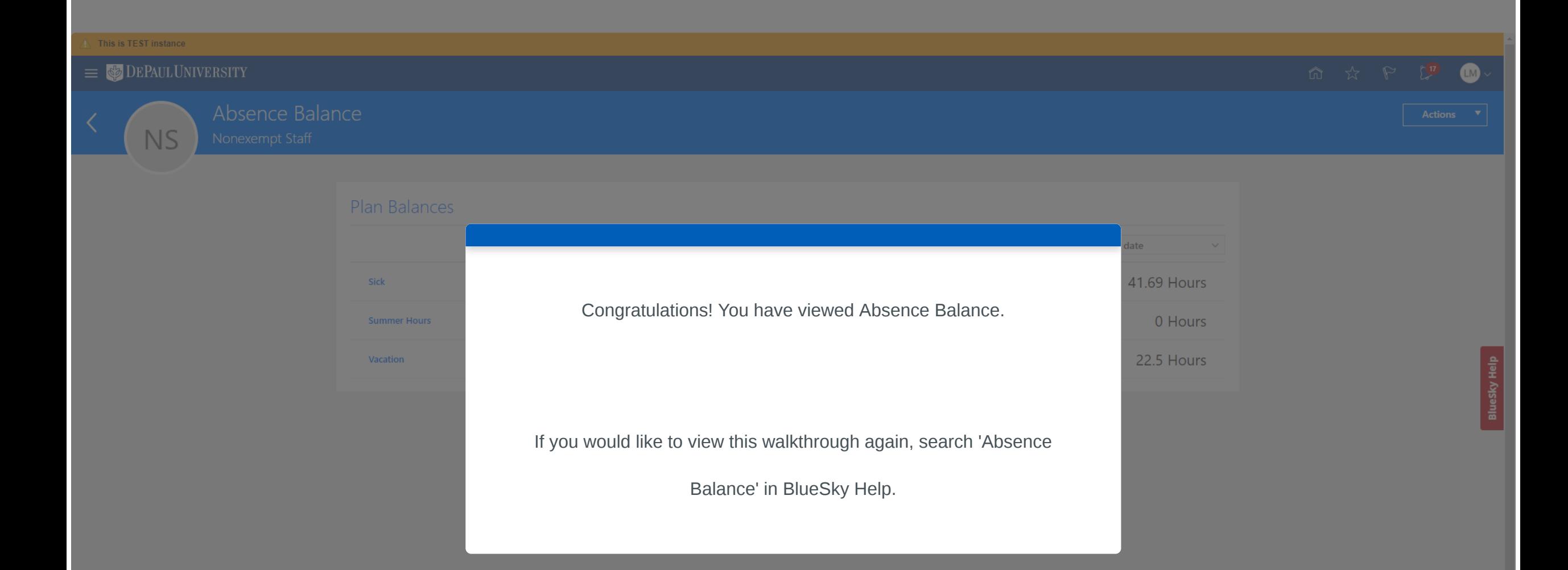